# eVidyalaya Half Yearly Report

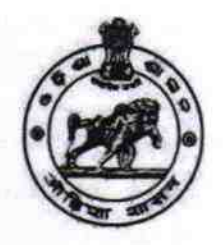

Department of School & Mass Education, Govt. of Odisha

#### School Name: PATTAPUR BOY'S HIGH SCHOOL U DISE: 21192008901 District: GANJAM BIock: **SANAKHEMUNDI**

Report Create Date : 0000-00-00 00:00:00 (33089)

l la segunda de la construcción de la construcción de la construcción de la construcción de la construcción de

**A** 

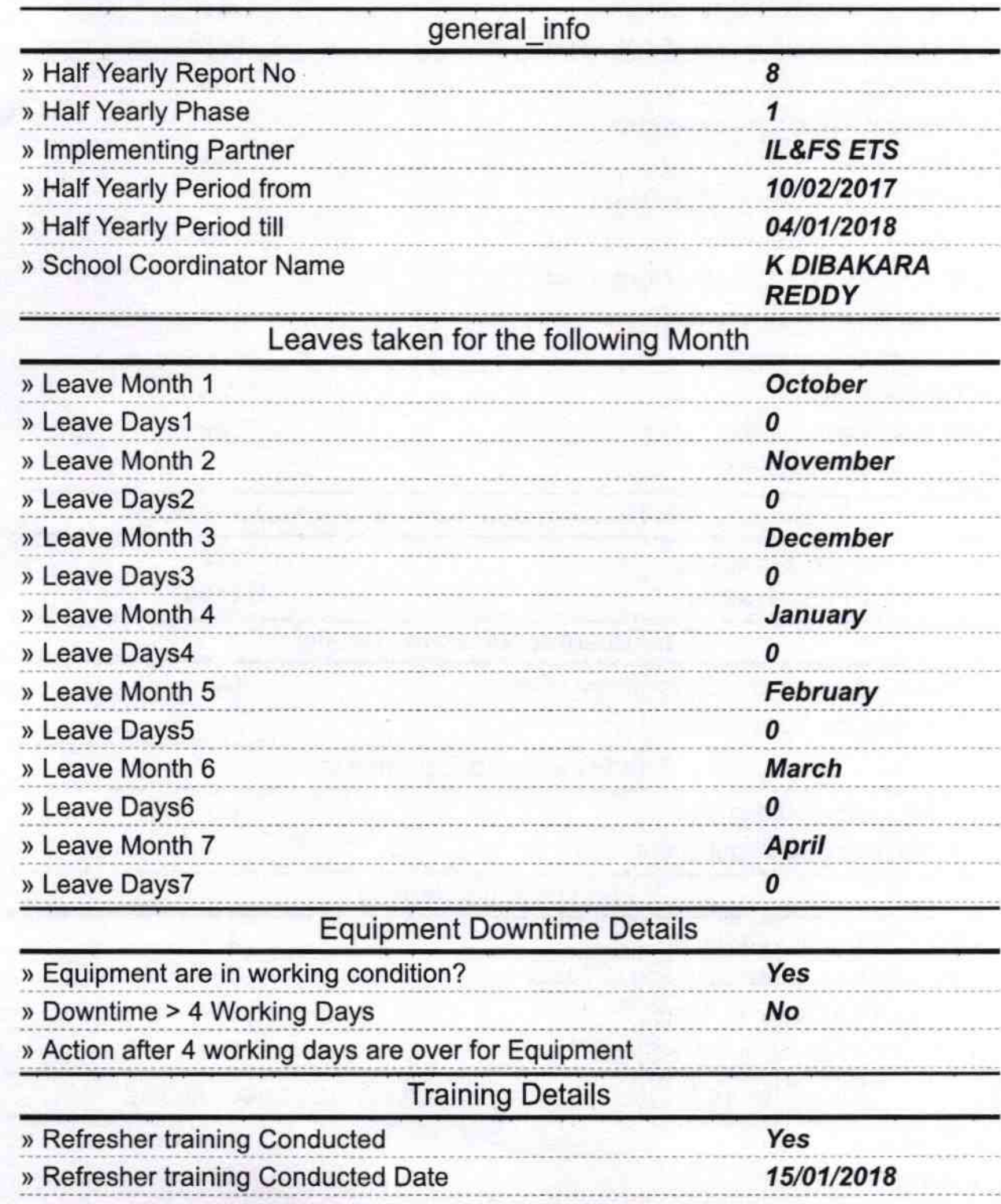

## » If No; Date for next month

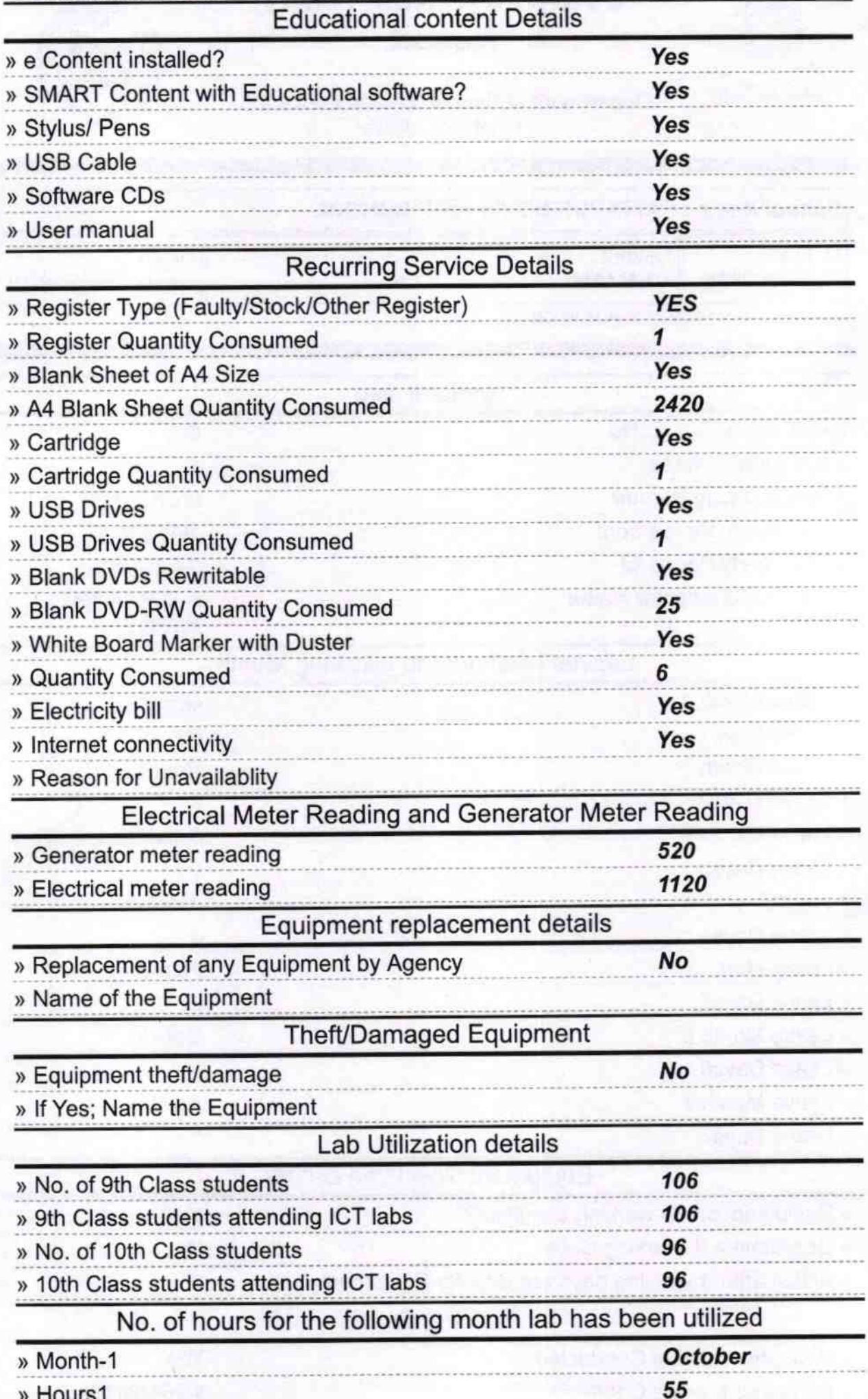

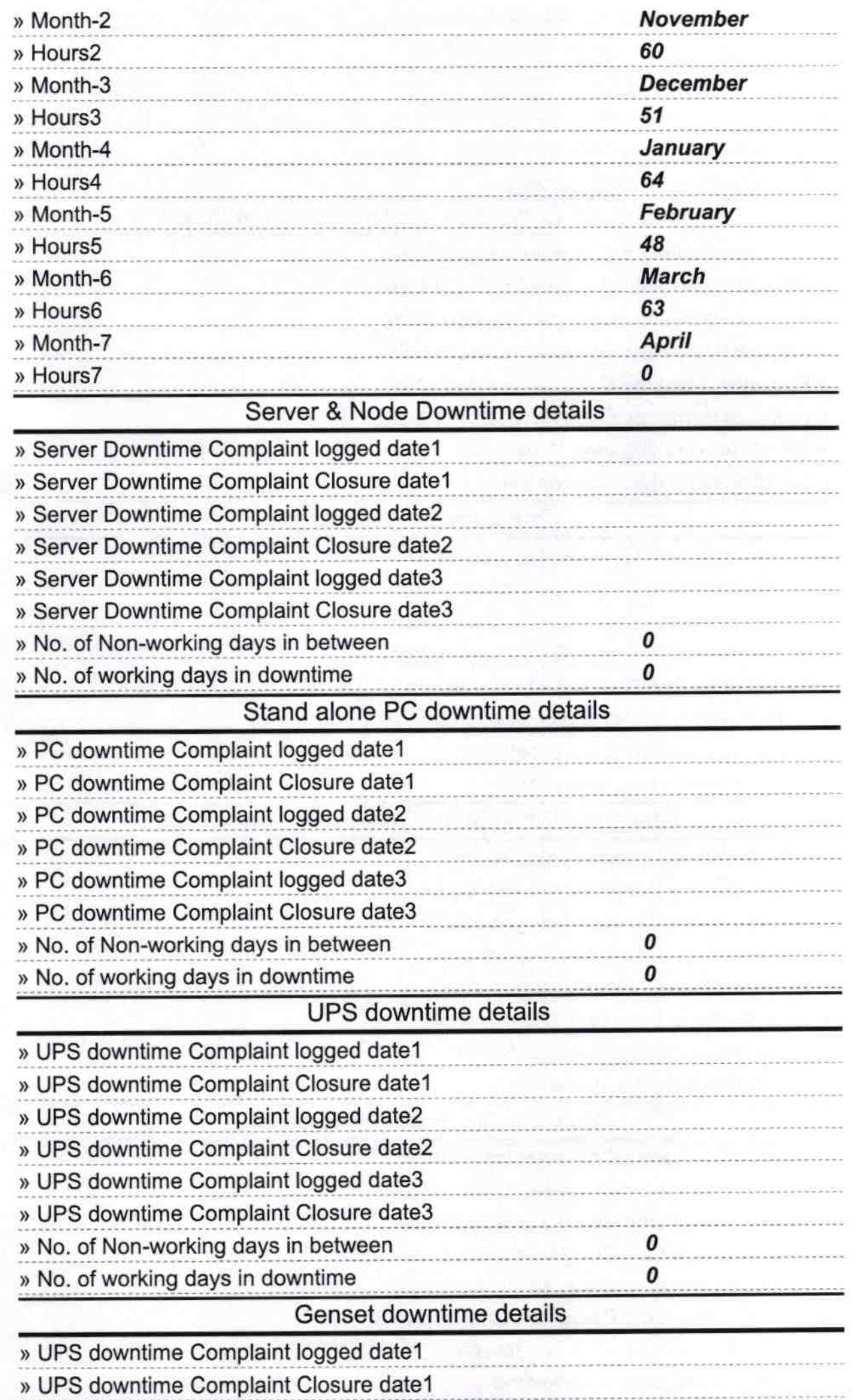

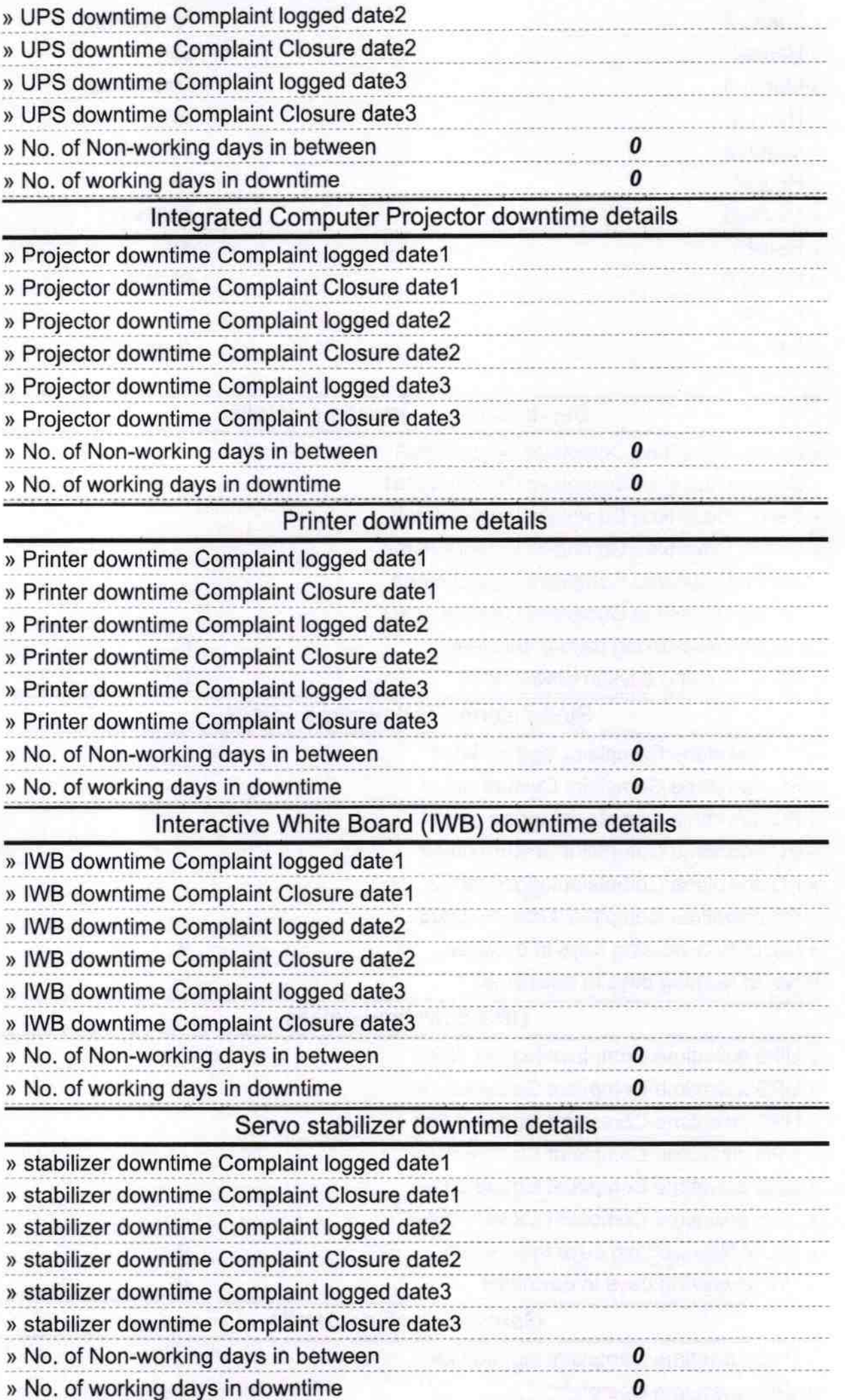

# . Switch, Networking Components and other peripheral downtime details

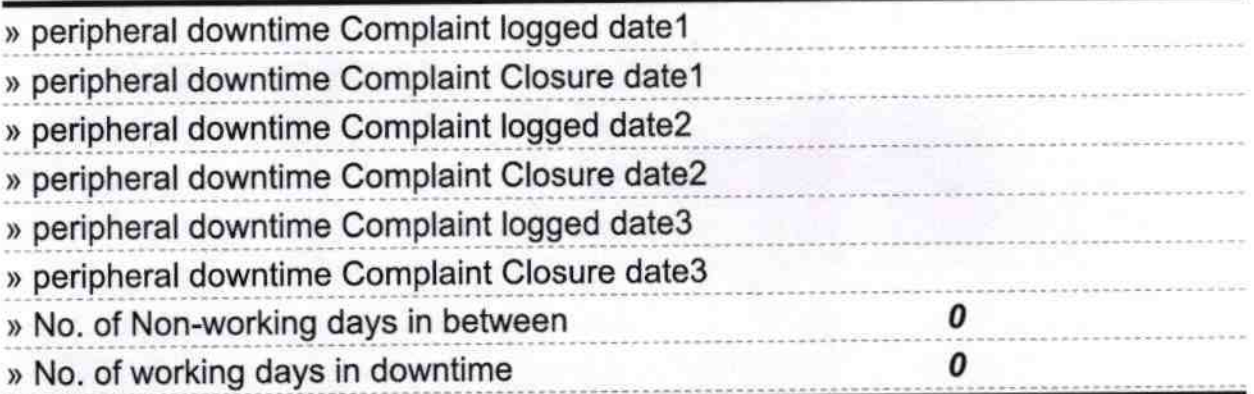

### Signature of Head Master/Mistress with Seal